# Package 'WinRatio'

November 23, 2020

Type Package Title Win Ratio for Prioritized Outcomes and 95% Confidence Interval Version 1.0 Date 2020-11-16 Author Kevin Duarte, Joao Pedro Ferreira Maintainer Kevin Duarte <k.duarte@chru-nancy.fr> Description Calculate the win ratio for prioritized outcomes and the 95% confidence interval based on Bebu and Lachin (2016) <doi:10.1093/biostatistics/kxv032>. Three type of outcomes can be analyzed: survival ``failure-time'' events, repeated survival ``failuretime'' events and continuous or ordinal ``non-failure time'' events that are captured at specific time-points in the study. License GPL  $(>= 2)$ **Depends** R ( $>= 4.0.0$ ), tidyverse ( $>= 1.3.0$ ) Imports Rcpp (>= 1.0.5), dplyr, magrittr, tidyselect Suggests survival LinkingTo Rcpp RoxygenNote 7.1.1

NeedsCompilation yes

Repository CRAN

Date/Publication 2020-11-23 08:10:02 UTC

# R topics documented:

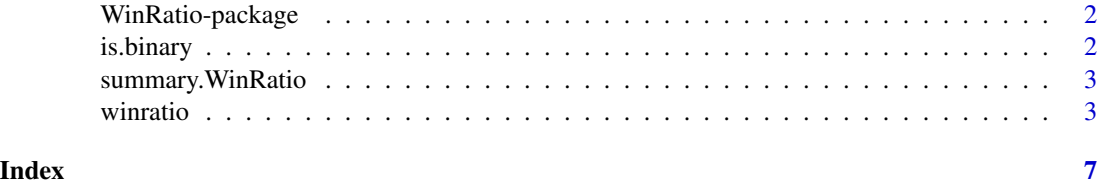

1

## Description

Calculate the win ratio for prioritized outcomes and the 95% confidence interval based on Bebu and Lachin (2016). Three type of outcomes can be analyzed: survival "failure-time" events, repeated survival "failure-time" events and continuous or ordinal "non-failure time" events that are captured at specific time-points in the study.

#### Author(s)

Kevin Duarte, Joao Pedro Ferreira

Maintainer: Kevin Duarte <k.duarte@chru-nancy.fr>

#### References

Pocock S.J., Ariti C.A., Collier T.J., Wang D. The win ratio: a new approach to the analysis of composite endpoints in clinical trials based on clinical priorities. *Eur Heart Journal*. 2012; 33:176- 182. DOI: [10.1093/eurheartj/ehr352.](https://doi.org/10.1093/eurheartj/ehr352)

Bebu I. and Lachin J.M. Large sample inference for a win ratio analysis of a composite outcome based on prioritized components. *Biostatistics*. 2016; 17:178-187. DOI: [10.1093/biostatis](https://doi.org/10.1093/biostatistics/kxv032)[tics/kxv032.](https://doi.org/10.1093/biostatistics/kxv032)

is.binary *Binary Vectors*

#### Description

is.binary is used to test if a vector is of binary type, i.e. if a vector contains only 0 and/or 1 values.

#### Usage

```
is.binary(x)
```
#### Arguments

x a vector to be tested.

#### Value

is.binary returns TRUE or FALSE depending on whether a vector is of binary type or not.

#### <span id="page-2-0"></span>summary. WinRatio 3

#### Examples

```
x1 <- runif(100, 0, 1)
x2 \le ifelse(x1 \le 0.5, 1, 0)
is.binary(x1)
is.binary(x2)
```
summary.WinRatio *Summarizing Win Ratio Results*

#### Description

This function is used for summarizing the results for class 'WinRatio' objects.

#### Usage

## S3 method for class 'WinRatio' summary(object, ..., digits = 2)

#### Arguments

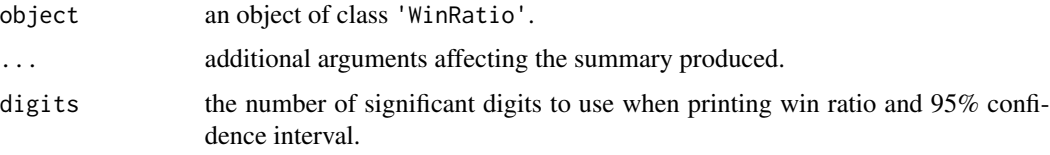

#### Examples

## For examples see example(winratio)

winratio *Win Ratio for Prioritized Outcomes and 95% Confidence Interval*

#### Description

Calculate the win ratio for prioritized outcomes and the 95% confidence interval based on Bebu and Lachin (2016). Three type of outcomes can be analyzed: survival "failure-time" events, repeated survival "failure-time" events and continuous or ordinal "non-failure time" events that are captured at specific time-points in the study.

#### Usage

```
winratio(id, trt, active = NULL, outcomes, fu, data, keep.matrix = FALSE)
```
# Arguments

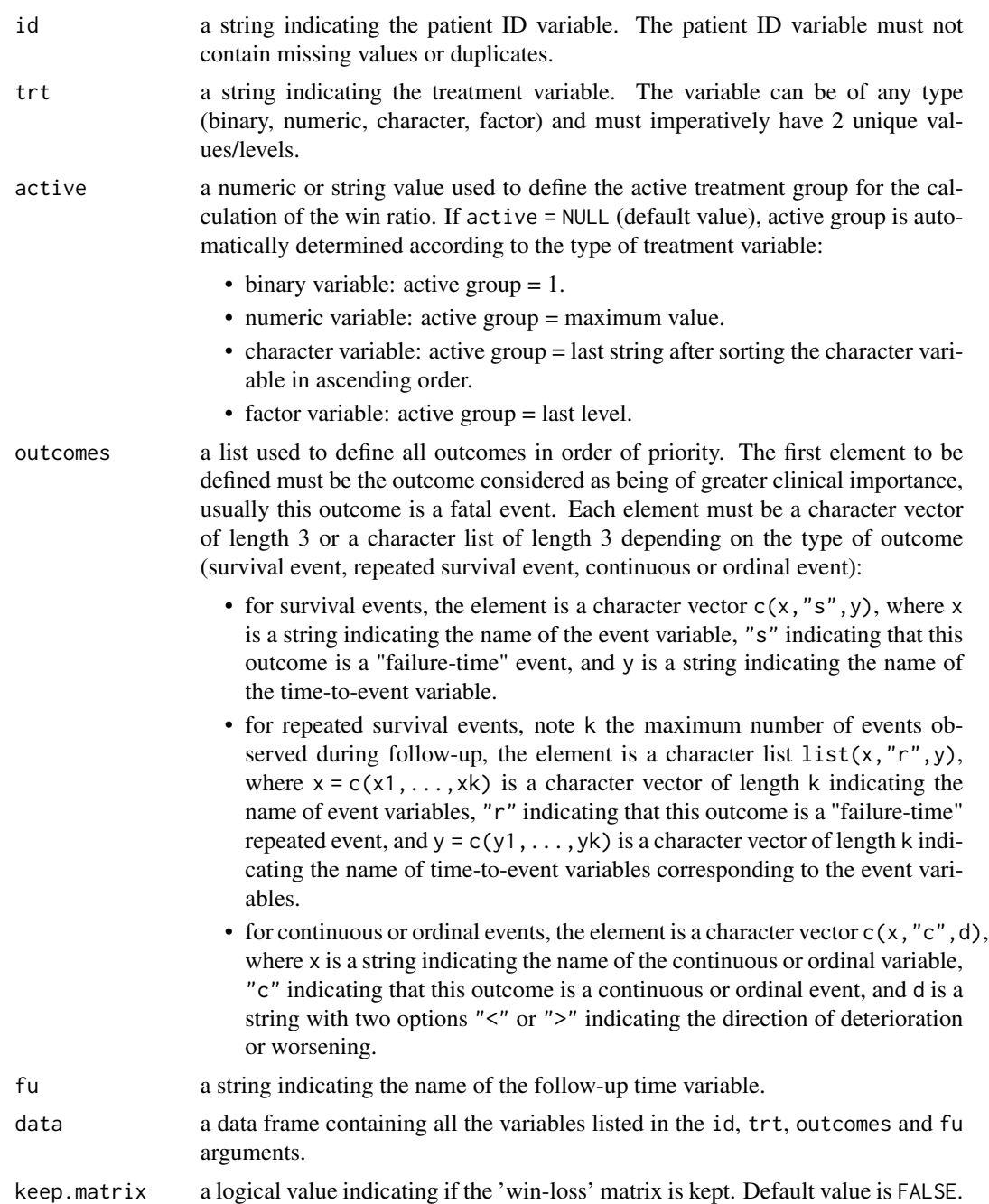

#### Details

'win-loss' matrix: Let n1 the number of patients in the active group and n0 the number of patients in the other group. The 'win-loss' matrix is a matrix M of dimension n1 x n0 with its element M[i, j] is defined as:

#### winratio 5

 $M[i, j] = 1$  if i wins against j on 1st outcome,  $M[i, j] = -1$  if i loses against j on 1st outcome,  $M[i, j] = k$  if i wins on outcome k after ties with j on outcomes 1 to (k-1),  $M[i,j] = -k$  if i loses on outcome k after ties with j on outcomes 1 to (k-1),  $M[i, j] = 0$  if i and j ties on all outcomes.

## Value

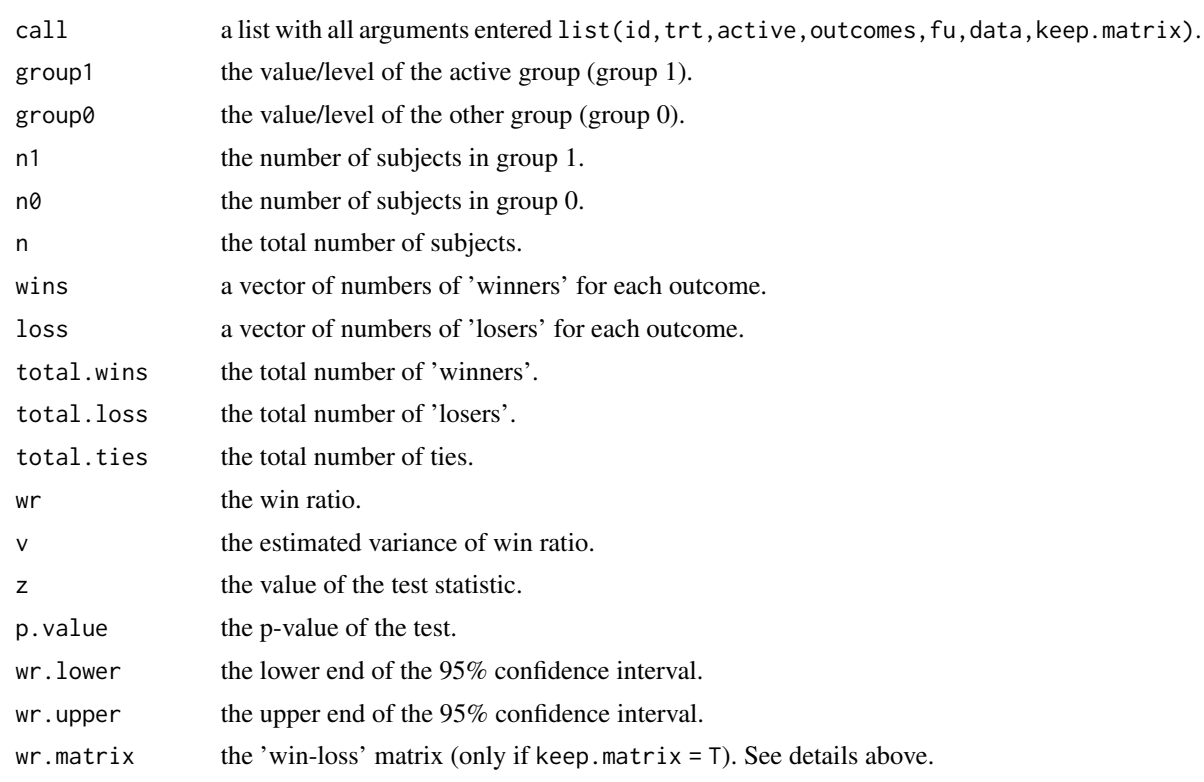

#### Examples

```
# Load survival package to use the dataset 'bladder1'
library(survival)
# Creation of dataset 'df' with 3 outcomes:
# Outcome 1: death (survival event)
# Outcome 2: cancer recurrence (repeated survival event)
# Outcome 3: size of largest initial tumour (continuous event)
data1 <- bladder1 %>%
 mutate(trt = if_else(treatment == "placebo", "Placebo", "Treatment")) %>%
 group_by(id) %>%
 mutate(death = if_else(max(status) %in% c(2, 3), 1, 0),
        t2death = max(stop)) %>%
 ungroup() %>%
 select(id, trt, death, t2death, number, size) %>%
unique()
```

```
data2 <- bladder1 %>%
  filter(status == 1) %>%
  select(id, t2recurr = stop) %>%
  mutate(recurr = 1) %>%
  arrange(id, t2recurr) %>%
  group_by(id) %>%
  mutate(nrecurr = row_number()) %>%
  ungroup() %>%
  full_join((data1 %>% select(id)), by = "id") %>%
  complete(id, nrecurr) %>%
  filter(!is.na(nrecurr)) %>%
  full_join((data1 %>% select(id, t2death)), by = "id") %>%
  mutate(
   recurr = replace(recurr, is.na(recurr), 0),
   t2recurr = if_else(is.na(t2recurr), t2death, t2recurr)
  ) %>%
  select(id, nrecurr, recurr, t2recurr)
data3 <- data2 %>%
  pivot_wider(id_cols = "id", names_from = nrecurr,
             values_from = recurr, names_prefix = "recurr")
data4 <- data2 %>%
  pivot_wider(id_cols = "id", names_from = nrecurr,
              values_from = t2recurr, names_prefix = "t2recurr")
data5 <- full_join(data3, data4, by = "id")
df <- full_join(data1, data5, by = "id")
# Calculate the win ratio
wr \le winratio(id = "id", trt = "trt", active = "Treatment",
               outcomes = list(outc1 = c("death", "s", "t2death"),
                       outc2 = list(paste0("recurr", 1:9), "r", paste0("t2recurr", 1:9)),
                               outc3 = c("size", "c", ">")),
               fu = "t2death", data = df)
summary(wr)
```
# <span id="page-6-0"></span>Index

is.binary, [2](#page-1-0)

summary.WinRatio, [3](#page-2-0)

winratio, [3](#page-2-0) WinRatio-package, [2](#page-1-0)